Nivel 1 • Aritmética • Fracciones • Teoría (19)

## **Suma de fracciones con el mismo denominador**

- ✱ La regla es: **se suman los numeradores y se deja el mismo denominador**.
- $\ast$  Simbólicamente: si a, b y c son números enteros, entonces  $\frac{a}{b}$  $+\frac{b}{b}$  $=\frac{a+b}{a+b}$

**Example 1:** 
$$
\frac{2}{7} + \frac{3}{7} = \frac{2+3}{7} = \frac{5}{7}
$$

✱ El motivo es que, al tener las fracciones el mismo denominador, las dos indican que la unidad se ha dividido en el mismo número de partes, luego las partes de cada fracción son del mismo tamaño; por eso, solo es necesario sumar los numeradores.

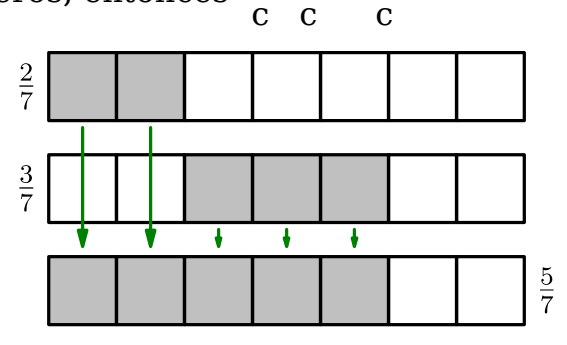

✱ La regla es aplicable a la suma de cualquier cantidad de fracciones.

# **Ejemplo 2**

5 13  $-\frac{2}{15}$ 13  $=\frac{5-2}{12}$ 13  $=\frac{3}{15}$ 13

Observa que la segunda fracción es negativa, así que esta operación sigue siendo una suma. Recuerda cuando sumábamos números enteros positivos y negativos. Además, con fracciones también podemos escribirlo así para convercernos de que es una suma:

5 13  $-\frac{2}{15}$ 13  $=\frac{5}{15}$ 13  $+\frac{-2}{12}$ 13  $=\frac{5-2}{12}$ 13  $=\frac{3}{15}$ 13

### **Ejemplo 3**

$$
\frac{7}{15} + \frac{2}{15} - \frac{11}{15} = \frac{7+2-11}{15} = \frac{-2}{15} = -\frac{2}{15}
$$

Cuando el resultado es una fracción negativa, se prefiere escribir el signo menos antes de la raya de fracción.

# **Posible simplificación**

Como ves, sumar fracciones con el mismo denominador es muy sencillo; pero falta un paso más: casi siempre queremos el resultado escrito del modo más sencillo posible, así que habrá que tener la precaución de comprobar si el resultado se puede simplificar y, en ese caso, hacerlo. El resultado final será una fracción irreducible o un número entero.

# **Ejemplos**

Realiza las siguentes operaciones y da el resultado del modo más sencillo que sea posible (fracción irreducible o número entero).

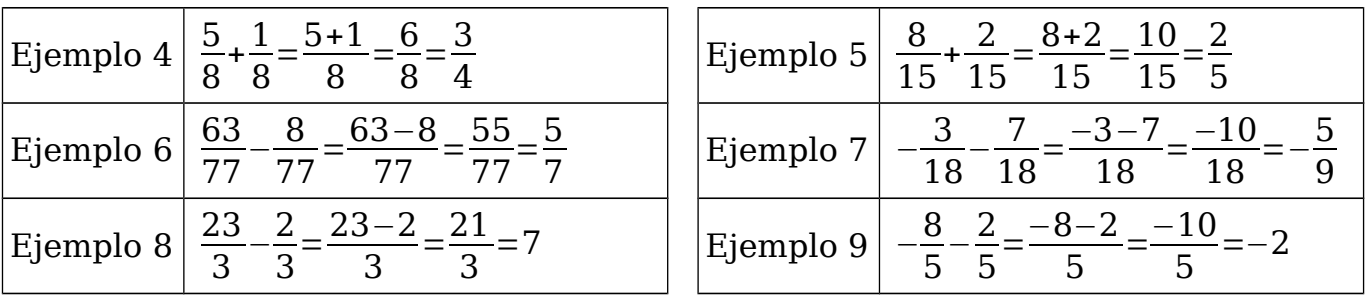